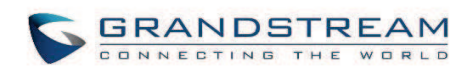

## **CALL FEATURE CODES**

The UCM6200 supports call recording, transfer, call forward, call park and other call features via feature code. This section lists all the feature codes in the UCM6200 and describes how to use the call features.

## **Feature Codes**

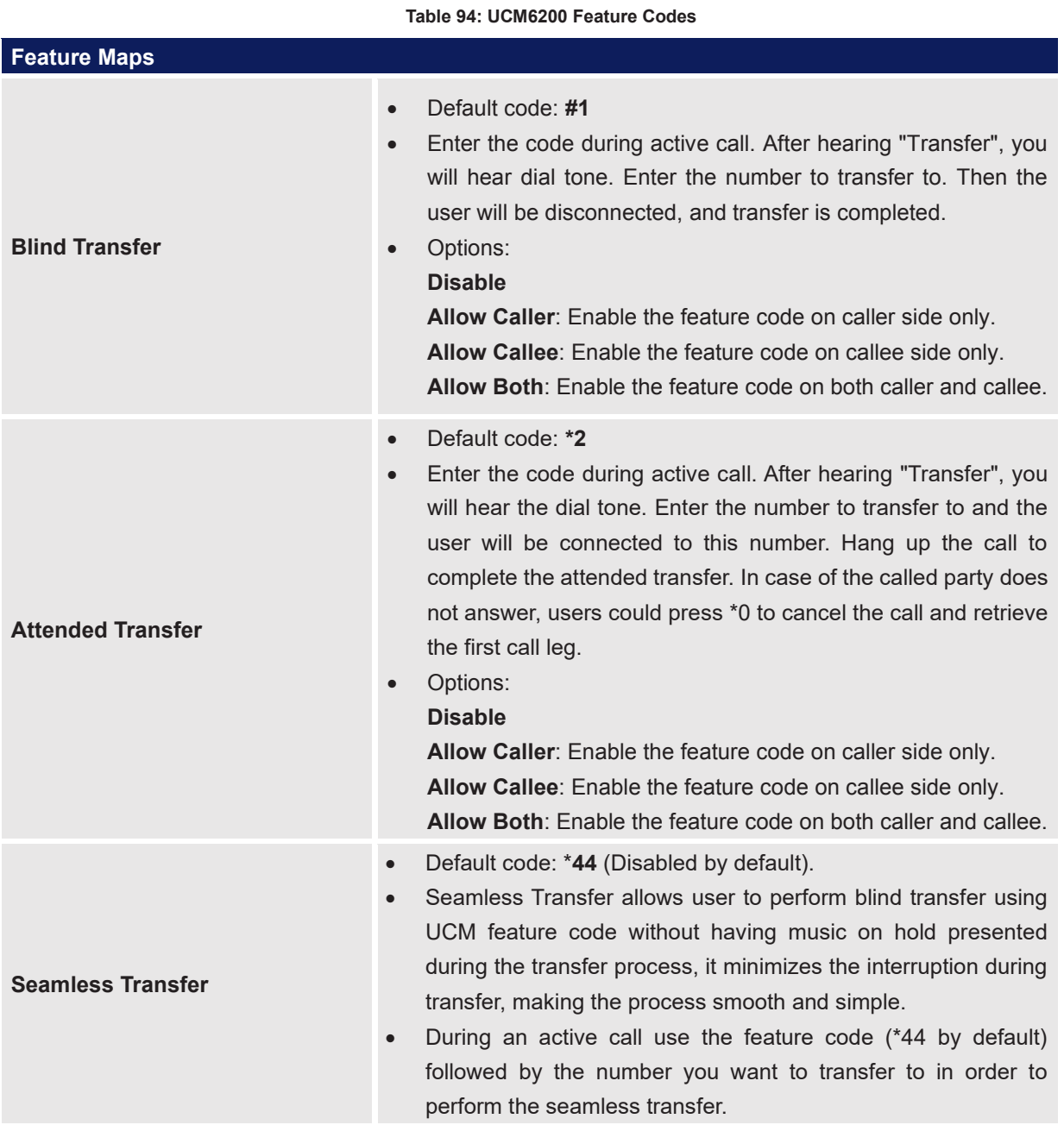

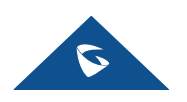

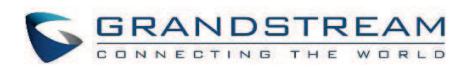

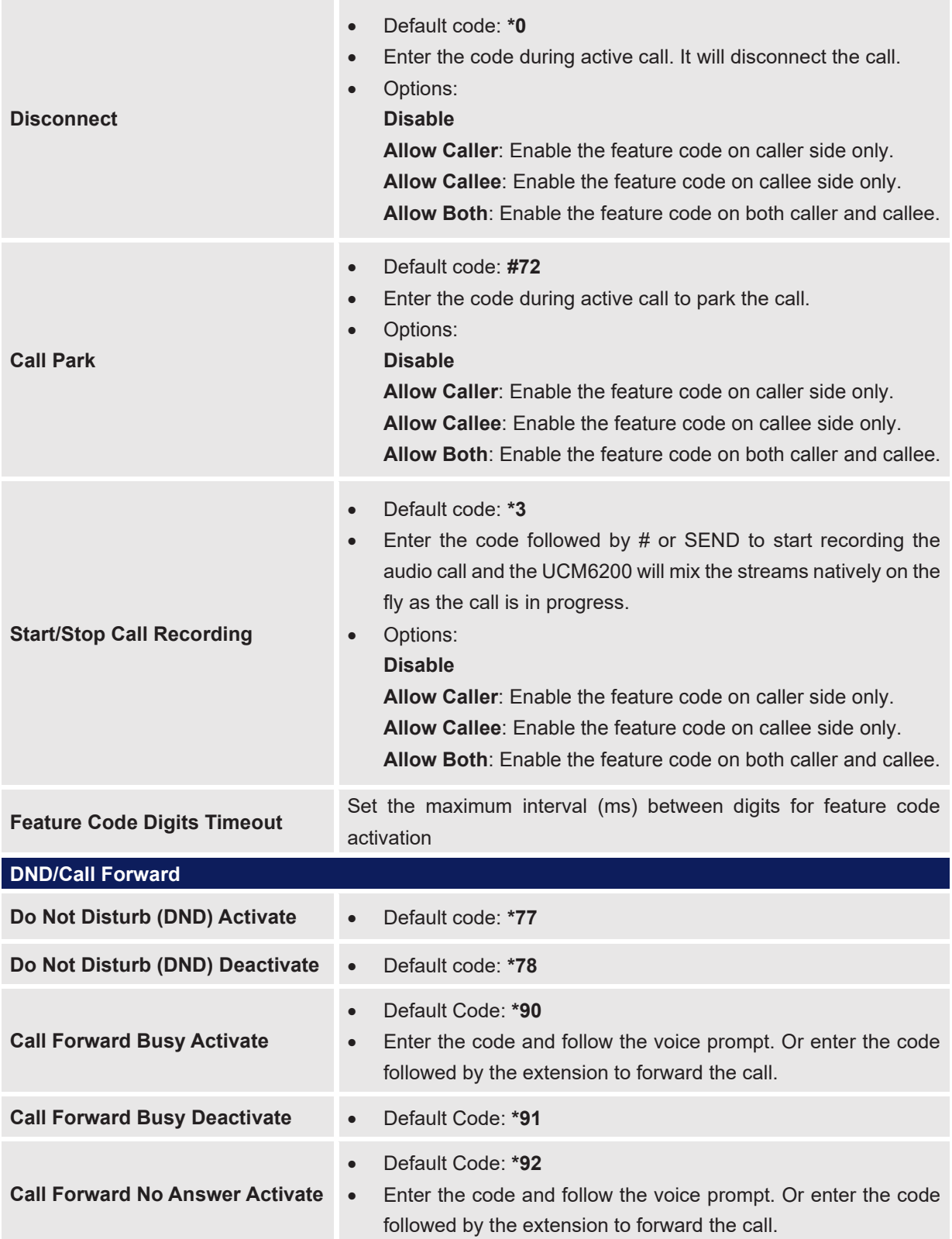

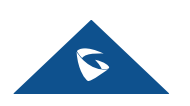

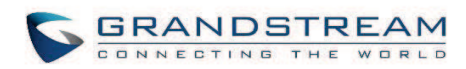

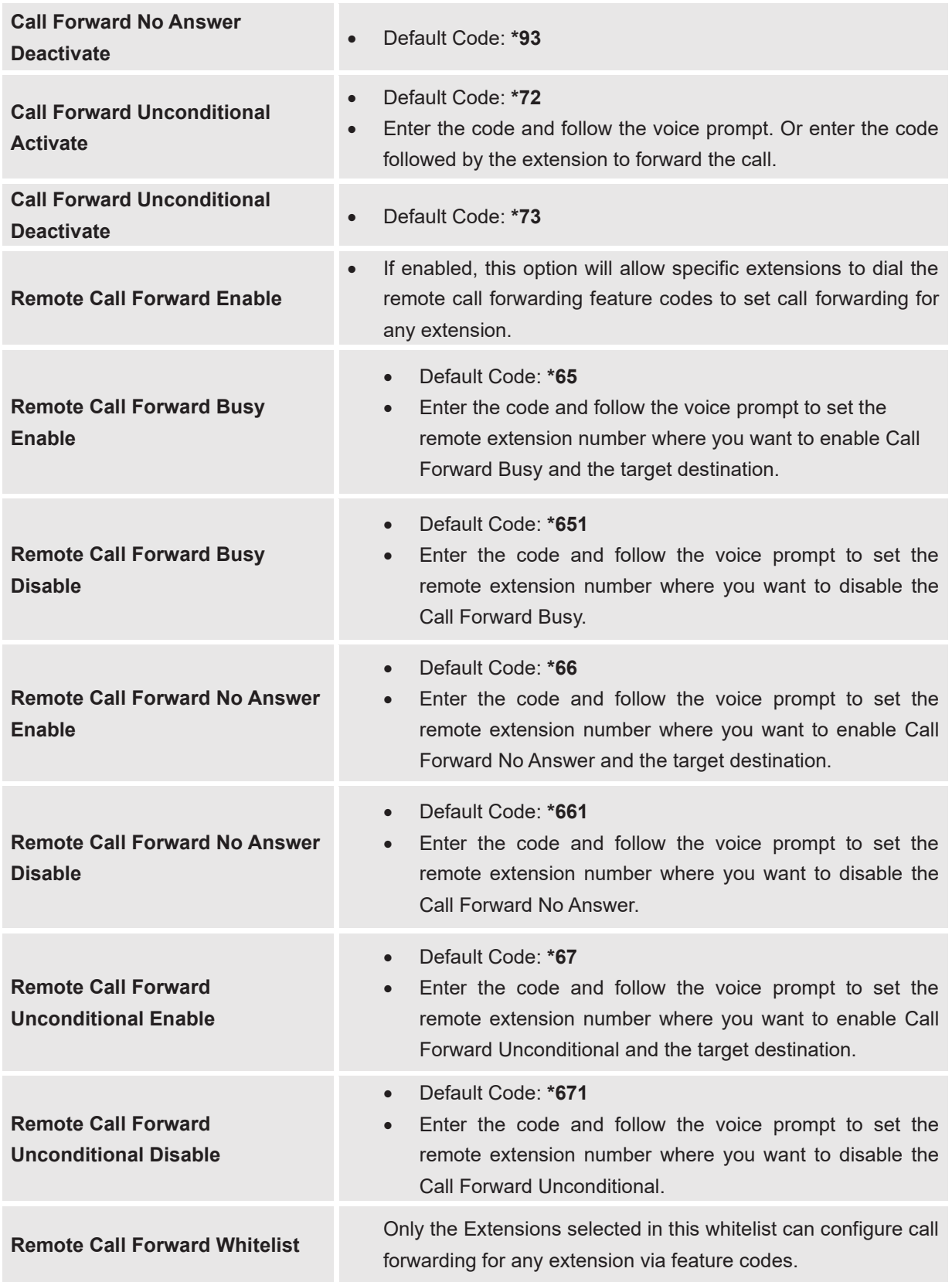

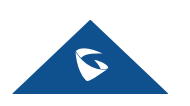

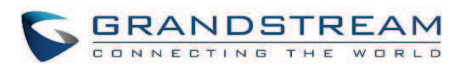

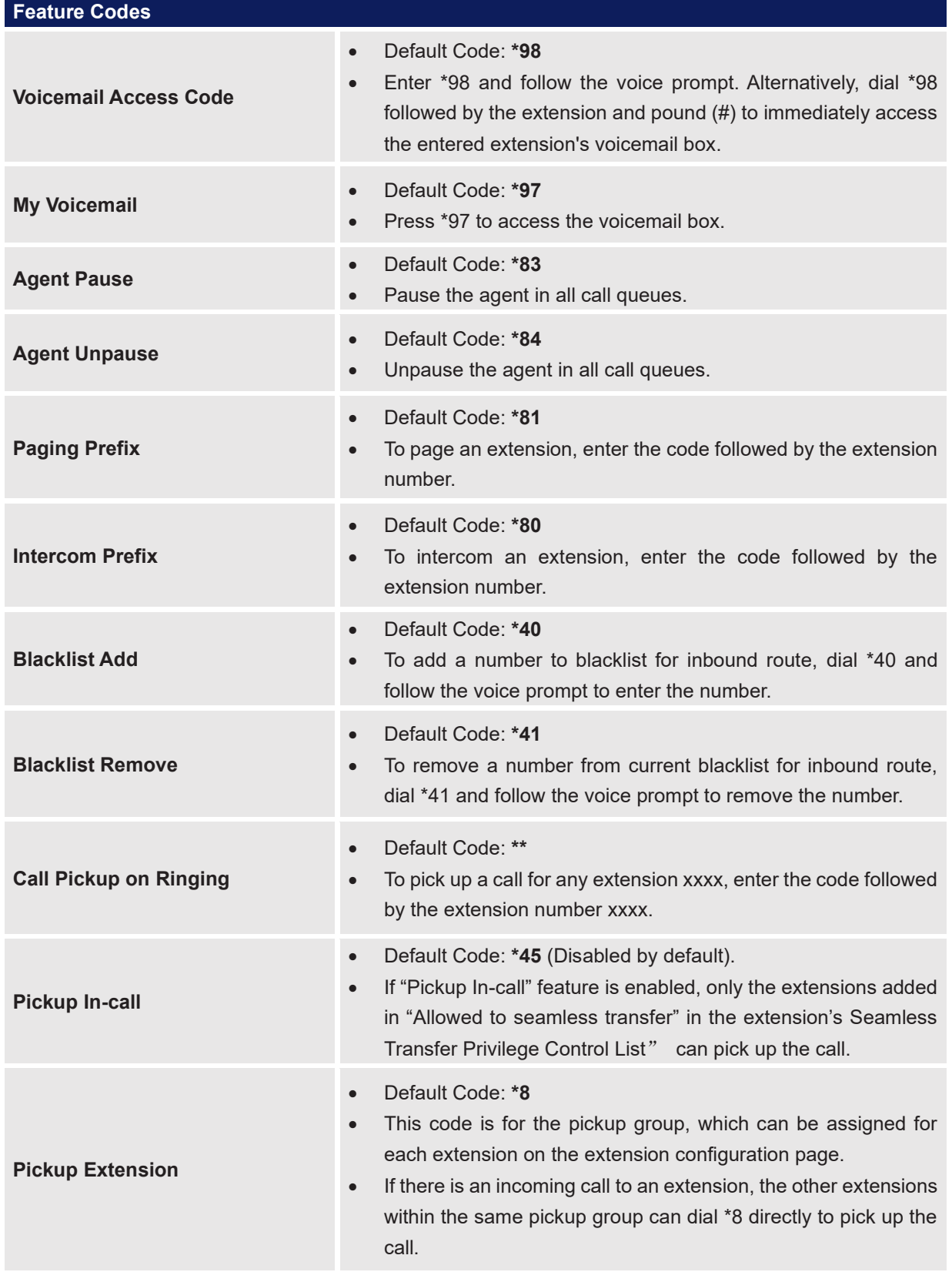

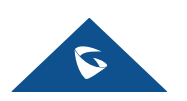

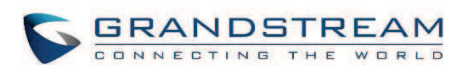

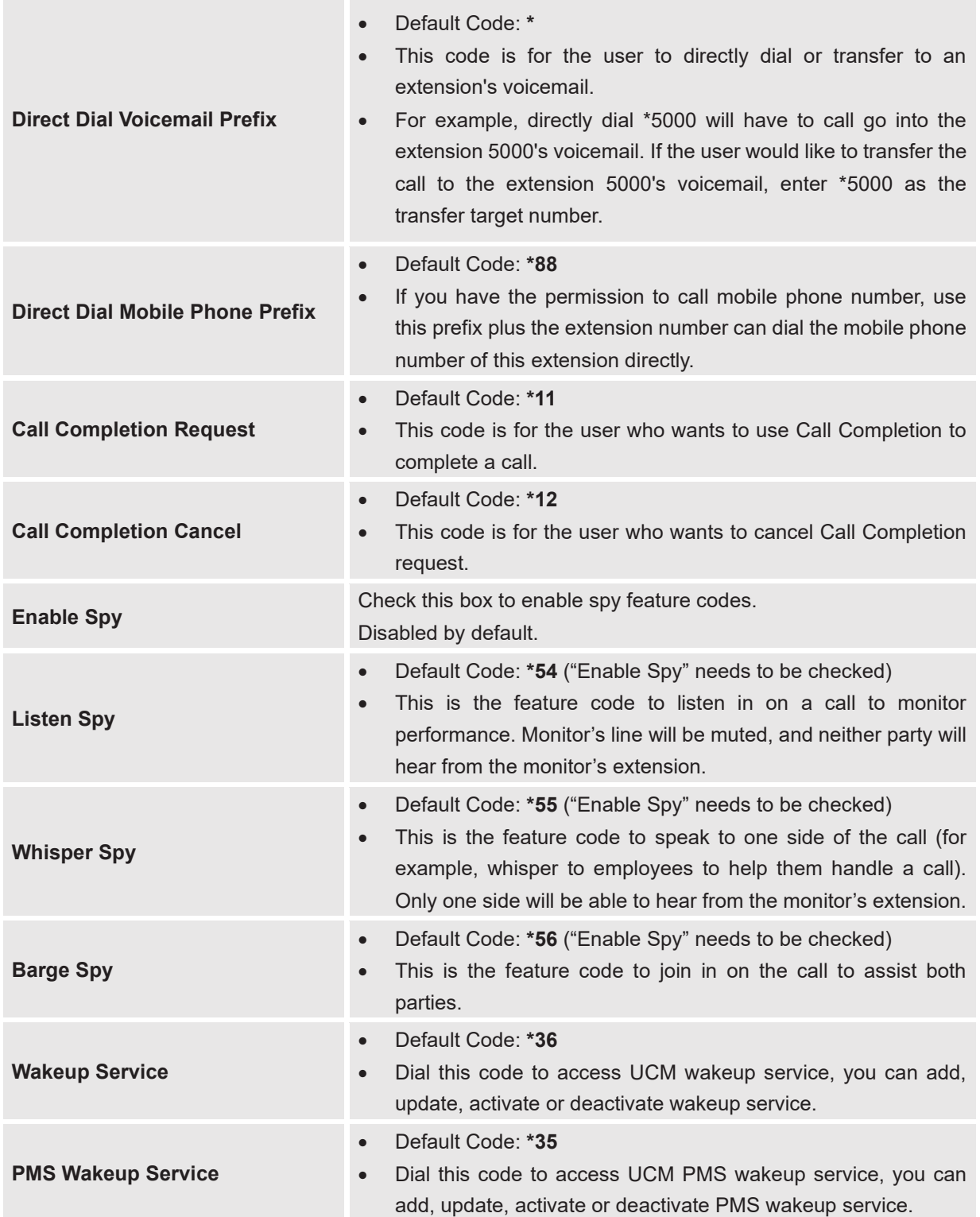

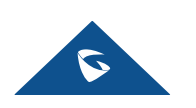

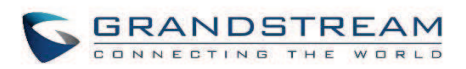

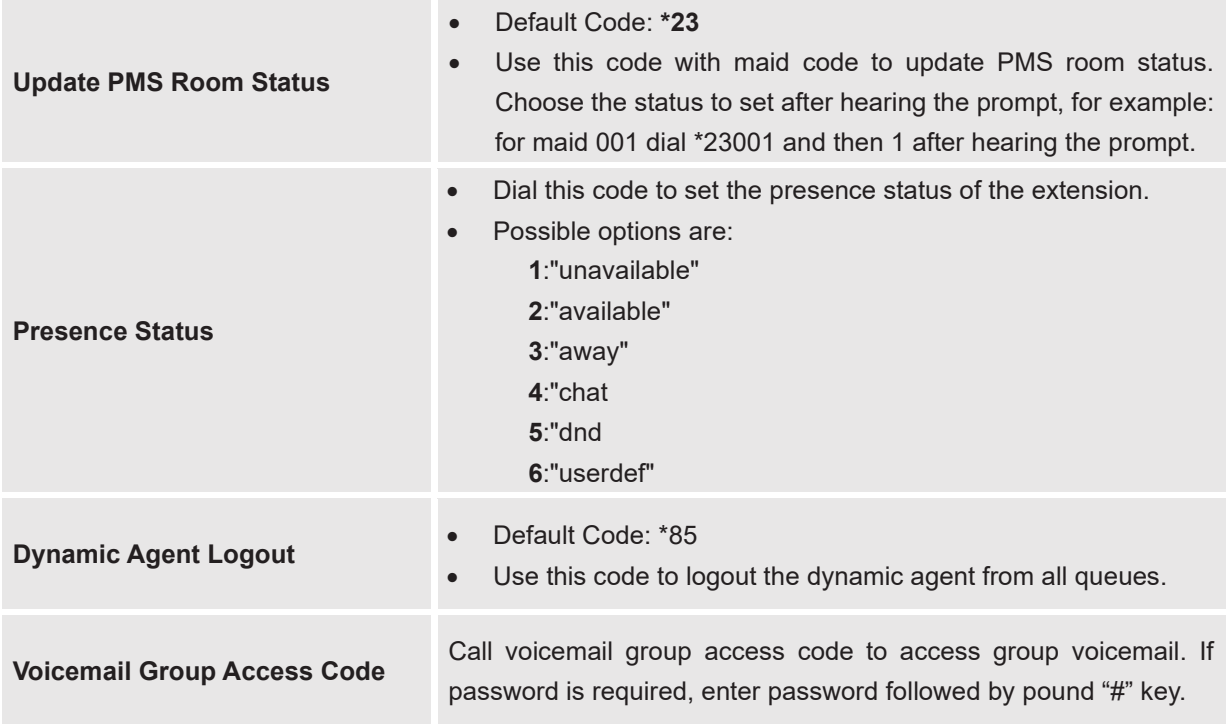

The UCM6200 also allows user to one click enable / disable specific feature code as shown below:

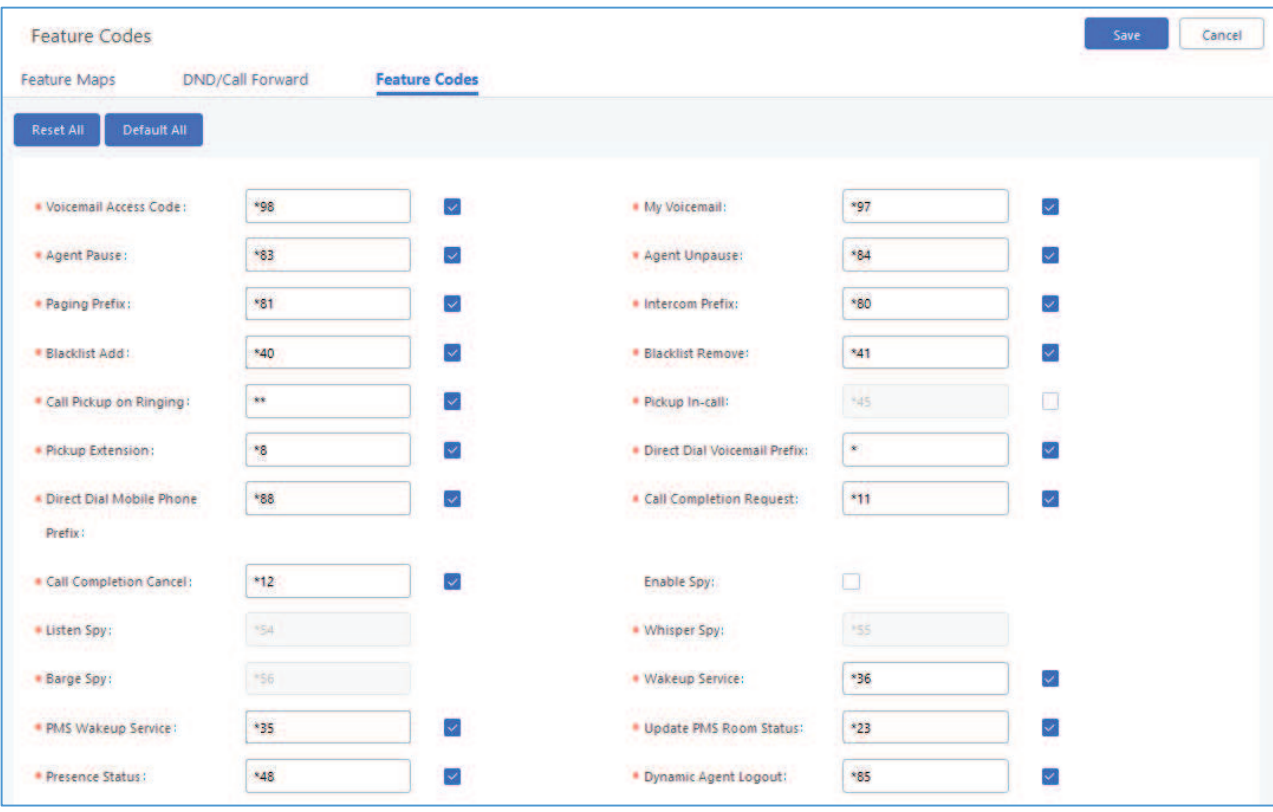

**Figure 231: Enable/Disable Feature codes**

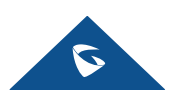